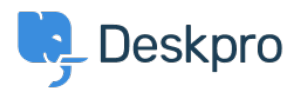

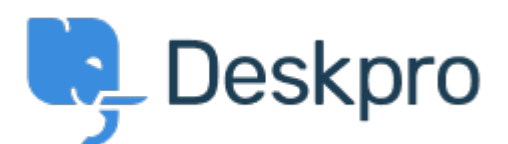

[Center za pomoč](https://support.deskpro.com/sl-SI) > [Skupnost](https://support.deskpro.com/sl-SI/community) > [Feature Request](https://support.deskpro.com/sl-SI/community/browse/type-2/view-list/viewmode-compact) > [Adding Knowledgebase as an article in a](https://support.deskpro.com/sl-SI/community/view/adding-knowledgebase-as-an-article-in-a-ticket)

## [ticket](https://support.deskpro.com/sl-SI/community/view/adding-knowledgebase-as-an-article-in-a-ticket)

Adding Knowledgebase as an article in a ticket Collecting Feedback

- Allan Banks
- **Ime foruma:** #Feature Request

When adding a KB article you are provided the option of "insert the entire contents of this article into your reply" Most of our KB articles are PDF attachments but it doesn't attach these. Is there anyway to include attachments?

Komentar (1)

## PB **Philipp Bartsch**

8 years ago Define your .pdfs as downloads.